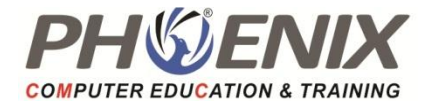

# Macros / VBA

- What are Macros?
- What is VBA?
- How to record macros
- How to run macros

# VBA Editor

- Modules
- Procedures
- Project Explorer
- Toolbars / Options

# Creating / Editing Code

- Create Procedures
- Subs
- Comments

# Invoking Macros

- Hot Keys
- Quick Access Toolbar
- Call Command

## Compiling Code

- Stepping through code
- Reset
- Run
- Preventing fatal errors and crashes

### Variables

- **Declarations**
- Option Explicit
- Data Types

# Working with The Object Mode

- **Worksheets**
- Ranges: Rows, Columns, Cells

## Creating & Naming Objects

Naming conventions

# Navigation / Selection Techniques

- Formula R1C1 Reference Style Offsets
- Range Names

#### Logic Statements

• IF Statements

#### Looping Statements

- Do Loops
- Interactive Code Input boxes
- Message boxes
- Error Handlers

# Interactive Code

- Input boxes
- Message boxes

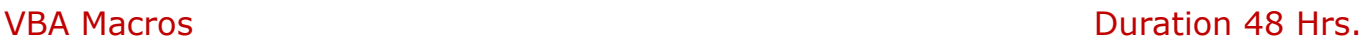

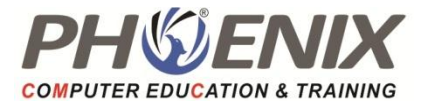

# Error Handlers

#### VBA Editor

- Project Explorer
- Properties
- Window Modules

# Creating / Editing Code

- Functions
- Events
- Invoking Macros
- Worksheet Buttons
- Customize Ribbon
- Compiling Code
- Stepping through code
- Setting Breakpoints
- Variables
- Declarations
- Lifetime and Scope
- Functions
- Intrinsic Functions
- User Defined Functions
- Looping Statements For Each Next Loops
- Interactive Code User Forms

# Error Handlers

- Error numbers
- Error descriptions

# Project